<<3ds Max+Vray >>

书名:<<3ds Max+Vray效果图设计表现与实训>>

, tushu007.com

- 13 ISBN 9787122139870
- 10 ISBN 7122139875

出版时间:2012-7

页数:101

字数:149000

extended by PDF and the PDF

http://www.tushu007.com

<<3dsMax+Vray >>

 $Vr$ ay

## $<<$ 3ds Max+ $V$ ray $>>$

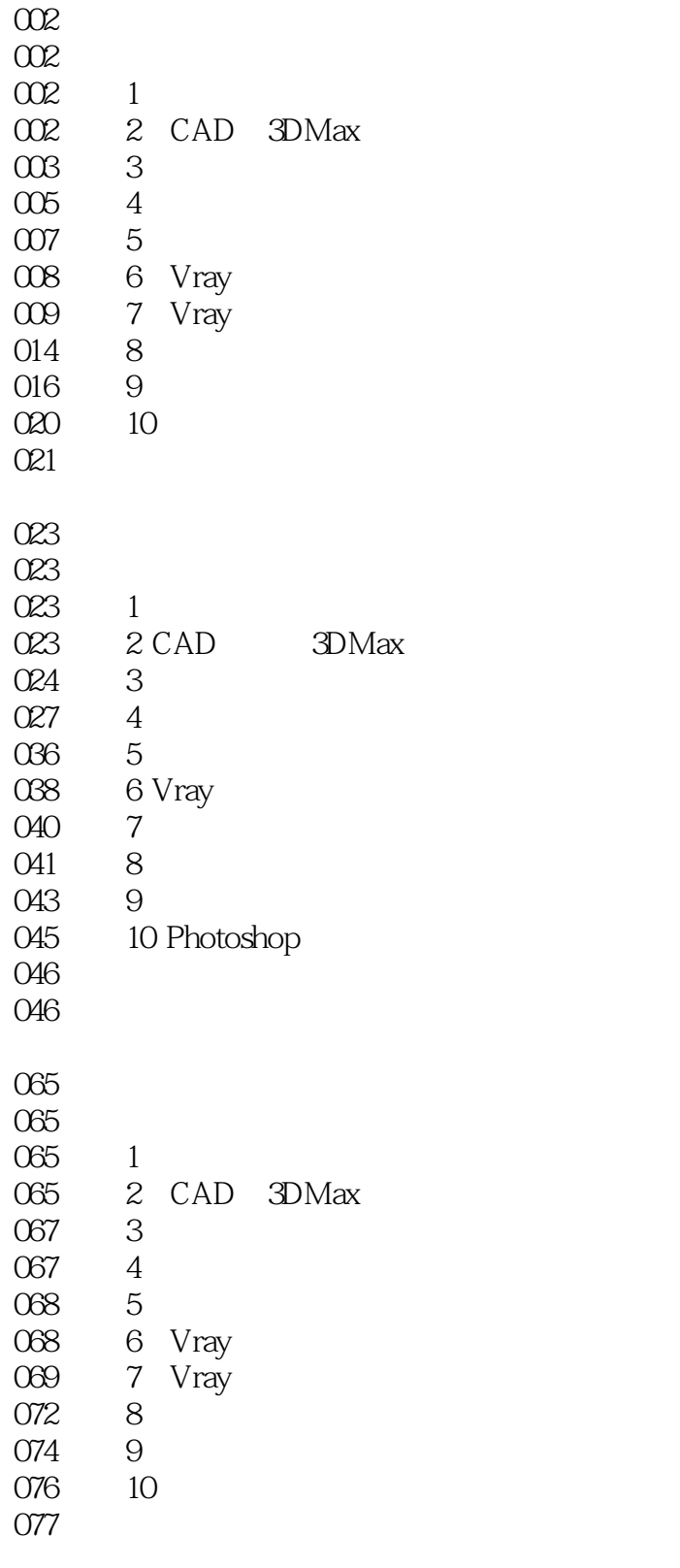

079

<<3dsMax+Vray >>

## <<3dsMax+Vray >>

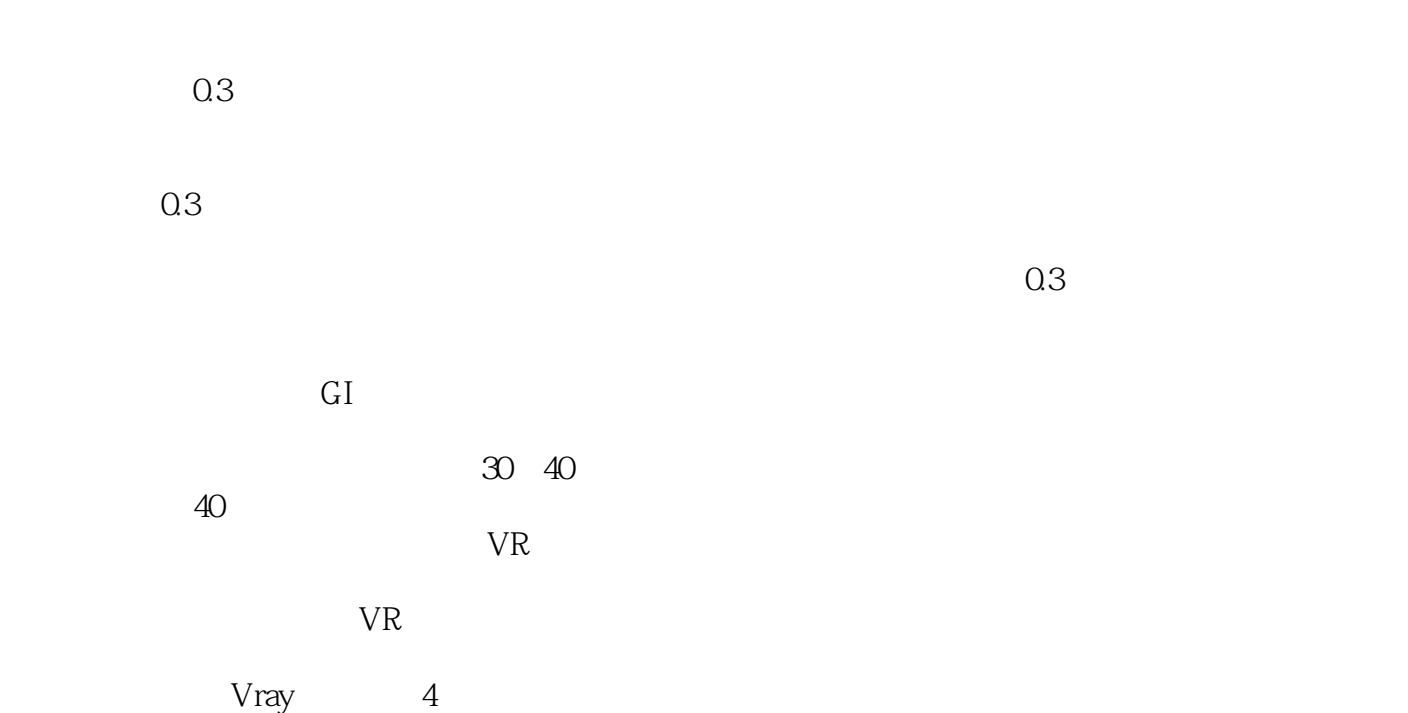

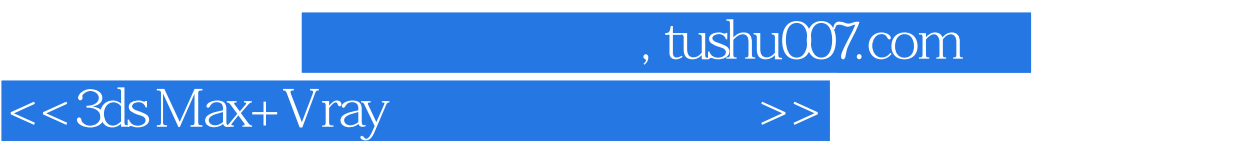

:3ds Max+Vary

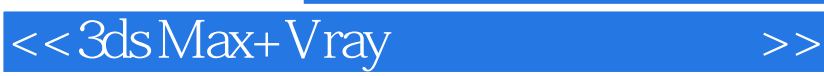

本站所提供下载的PDF图书仅提供预览和简介,请支持正版图书。

更多资源请访问:http://www.tushu007.com

 $,$  tushu007.com